Boletim de Serviço Eletrônico em 07/02/2024

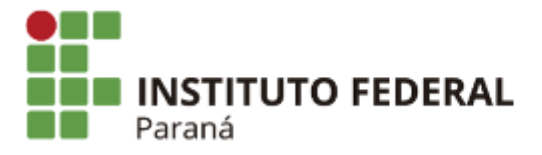

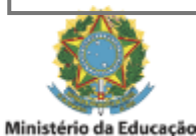

## PORTARIA DE PESSOAL DG/PARANAVAÍ/IFPR Nº 22, DE 06 DE FEVEREIRO DE 2024

A Diretora-Geral Substituta do Campus Paranavaí do Instituto Federal do Paraná, no uso de suas atribuições, tendo em vista a competência que lhe é conferida pela Portaria nº 897 - Reitor - de 27 de julho de 2021,

RESOLVE:

Art. 1º Designar os servidores abaixo mencionados para compor a **Comissão de Análise do Processo Seletivo Simplificado para Ingresso de Estudantes nos Cursos Técnicos de Nível Médio por Transferência Interna e Externa**, da aluna Emily Beatriz Rodrigues de Matos, sem ônus para a Instituição, conforme segue:

## **Presidente:**

FERNANDO SANCHES DE LIMA - SIAPE 1284030

## **Membros:**

ANDRÉIA ARAÚJO DE FARIAS AQUINO - SIAPE 3160973 GIOVANNA CAPUTO ALMEIDA FERREIRA - SIAPE 2074673 ROSEMEIRE CARVALHO DA SILVA – SIAPE 2277455

Artigo 2º - Esta Portaria entrará em vigor na data de sua publicação.

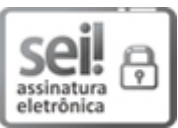

Documento assinado eletronicamente por **DAYANE DE OLIVEIRA GOMES**, **DIRETOR(a) SUBSTITUTO(a)**, em 06/02/2024, às 16:17, conforme horário oficial de Brasília, com fundamento no art. 6º, caput, do Decreto nº 8.539, de 8 de [outubro](http://www.planalto.gov.br/ccivil_03/_Ato2015-2018/2015/Decreto/D8539.htm) de 2015.

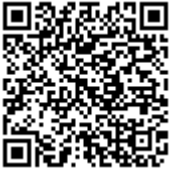

A autenticidade deste documento pode ser conferida no site [https://sei.ifpr.edu.br/sei/controlador\\_externo.php?](https://sei.ifpr.edu.br/sei/controlador_externo.php?acao=documento_conferir&id_orgao_acesso_externo=0) [acao=documento\\_conferir&id\\_orgao\\_acesso\\_externo=0,](https://sei.ifpr.edu.br/sei/controlador_externo.php?acao=documento_conferir&id_orgao_acesso_externo=0) informando o código verificador **2837368** e o código CRC **C9C72571**.

**Referência:** Processo nº 23411.002375/2024-53 SEI nº 2837368

INSTITUTO FEDERAL DO PARANÁ | PARANAVAÍ/DG/IFPR/PARANAVAÍ-DG/PARANAVAÍ Rua José Felipe Tequinha, 1400, Paranavaí - PR | CEP CEP 87703-536 - Brasil